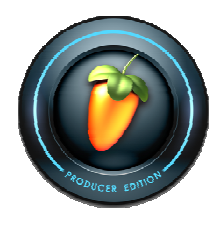

# **FL-Studio:**

# **Arbeitsweisen nach Hauptkomponenten (Überblick):**

 **Takt:** *Options / Project general settings / Beat, Bar*

 **Tempo:** BPM: "**B**eats **P**er **M**inute", Anzeige am "*Transport Panel"*

### **Browser / Step Sequencer:**

*Klänge, Instrumentenzusammenstellung ("Besetzung"):* 

Samples, Loops, Plugins, Layer, ...

### **Patterns:**

*"musikalische Grundelemente", Ideen:*

"Automatisierung", Rhythmusteile, Slicing, Piano Roll,...

## **Playlist:**

*"elektronische Partitur":* 

musikalische Abfolge, Automation, Schneiden Melodieteile, ...

### **Mixer / Links:**

*Klangabmischung, "endgültiger Gesamtklang":* 

 Mixer-Kanäle belegen, Effekte, Links, Recording, in div. Files abspeichern,...

# **Spielen / Links:**

 Durchgänge, Loops, Dazuspielen Hardware, Links Plugins, Notenmaterial, Tabellen Links,...

## **"Quellen" (Downloads):**

#### *"Archiv":*

Downloads Samples, Loops, Plugins "dokumentieren"

*(z.B.: Links in Worddokument speichern, Favoritenliste Internet)* 

#### **Compu Comp**